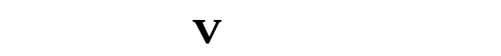

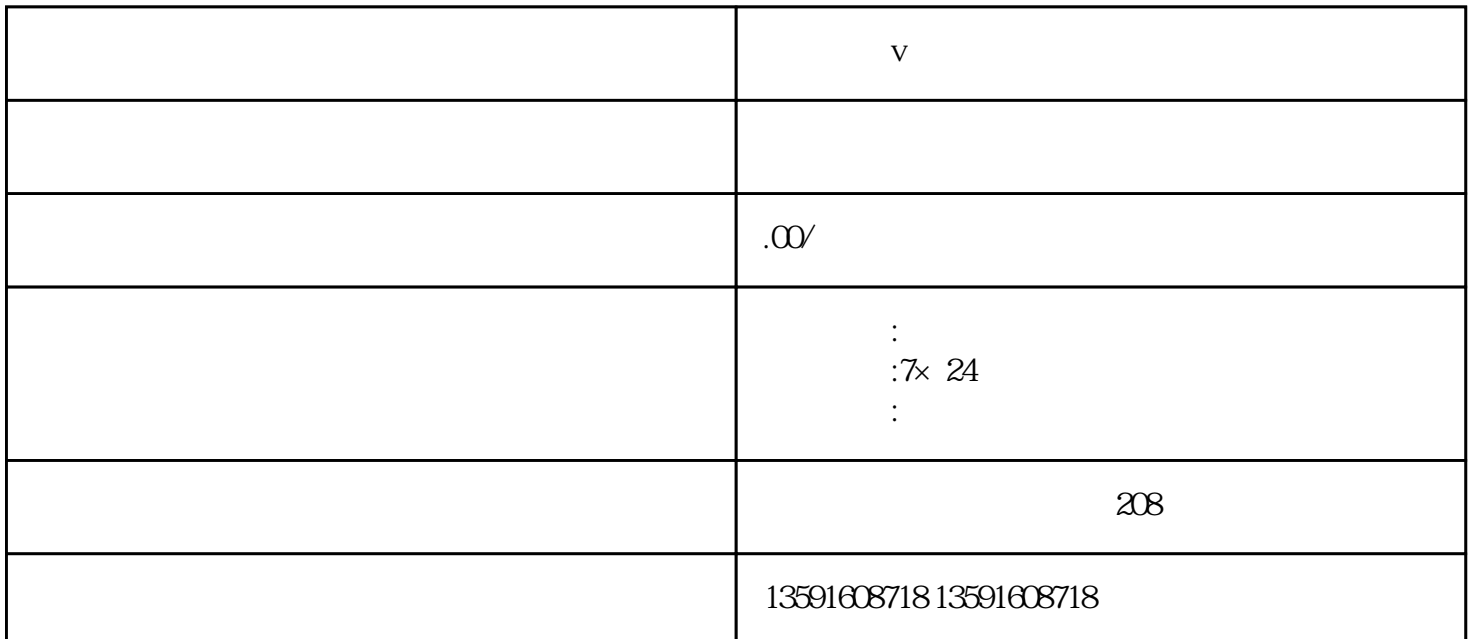

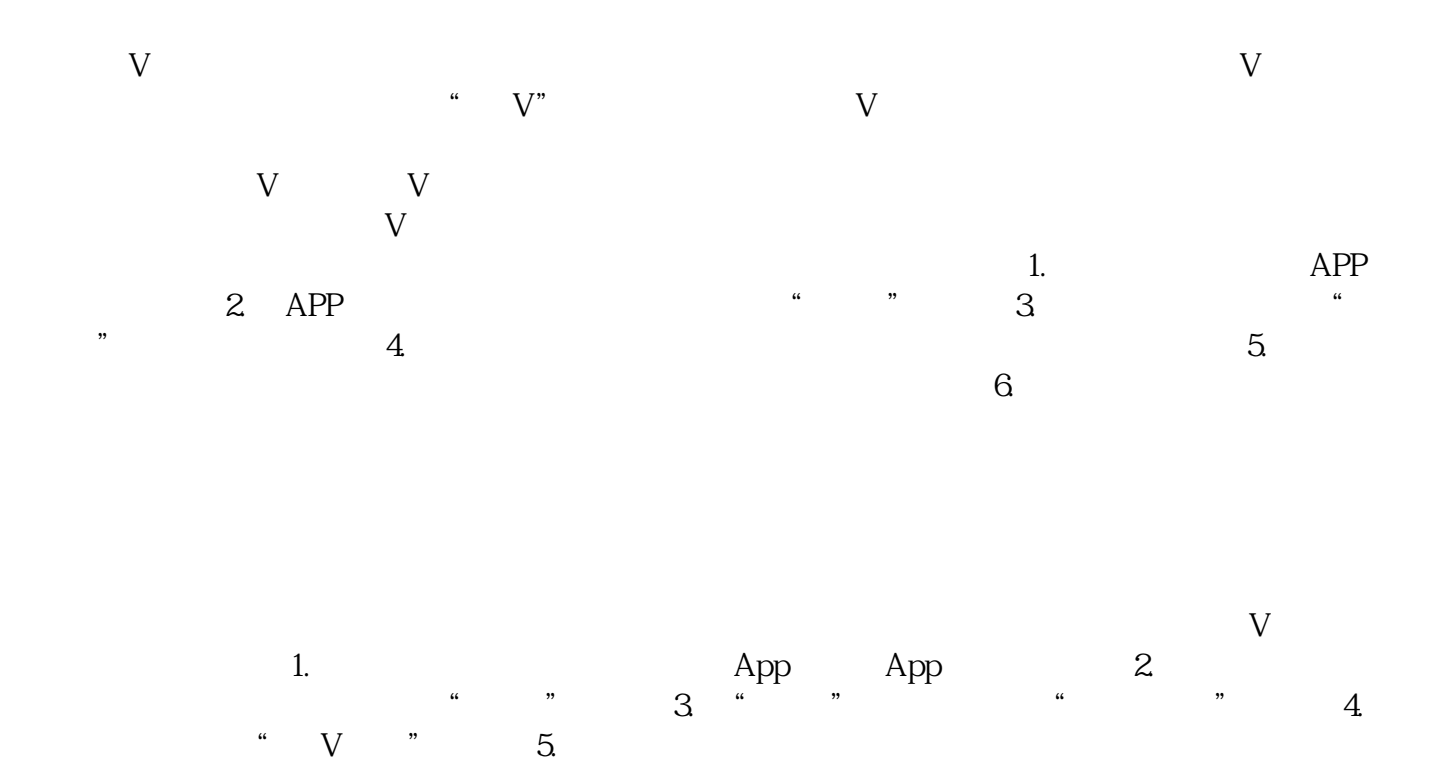

 $6.$  extended to the set of  $\alpha$ . The set of  $\alpha$ . Set of  $\alpha$ . Set of  $\alpha$ . Set of  $\alpha$ .  $\rm V$  $\rm V$  $V$ 1.  $2$  $3 \times 4$  $\rm{App}$  v v v